<span id="page-0-0"></span>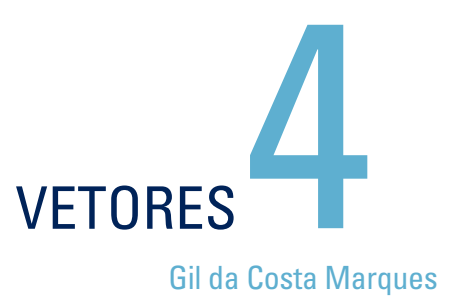

**4.1** [Introdução](#page-1-0)

### **4.2** [Grandezas Vetoriais e Grandezas Escalares](#page-2-0)

- **4.3** [Representação Gráfica de Vetores](#page-3-0)
- **4.4** [Representação Analítica de um Vetor](#page-3-0)

### **4.5** [Operações com Vetores](#page-7-0)

- **4.5.1** [Multiplicação por um Escalar \(por um número\)](#page-7-0)
- **4.5.2** [Soma de Vetores](#page-8-0)
- **4.5.3** [Subtração de Vetores](#page-11-0)
- **4.6** [Extensão para muitos Vetores](#page-14-0)
- **4.7** [Produto de Vetores](#page-16-0)
	- **4.7.1** [Produto Escalar de Dois Vetores](#page-17-0)
	- **4.7.2** [Produto Vetorial de Dois Vetores](#page-20-0)
- **4.8** [Grandezas Definidas Como Produtos Vetoriais](#page-24-0)

## **Licenciatura em Ciências** · USP/ Univesp

## <span id="page-1-0"></span>**4.1 Introdução**

A velocidade escalar, definida em **Movimento: Conceitos cinemáticos**, é um caso especial da taxa de variação instantânea de uma grandeza física (no caso, a distância até um ponto definido como origem dos espaços).

A definição mais geral da grandeza física velocidade envolve a taxa de variação das coordenadas em função do tempo. Tendo em vista que cada uma das componentes pode exibir uma taxa de variação diferente, podemos introduzir as seguintes taxas de variação:

$$
V_x = \frac{dx}{dt} = \lim_{\Delta t \to 0} \frac{x(t + \Delta t) - x(t)}{\Delta t}
$$
  
\n
$$
V_y = \frac{dx}{dt} = \lim_{\Delta t \to 0} \frac{y(t + \Delta t) - y(t)}{\Delta t}
$$
  
\n
$$
V_z = \frac{dz}{dt} = \lim_{\Delta t \to 0} \frac{z(t + \Delta t) - z(t)}{\Delta t}
$$

Analogamente, podemos introduzir três taxas de variação para as velocidades, ou seja:

$$
a_x = \frac{dV(x)}{dt}
$$
  
\n
$$
a_y = \frac{dV(y)}{dt}
$$
  
\n
$$
a_z = \frac{dV(z)}{dt}
$$

Poderíamos pensar em 3 tipos de velocidade e 3 tipos de aceleração. Não se trata disso, pois qualquer que seja o adjetivo que a acompanhe, a velocidade é uma só; o mesmo se pode afirmar sobre a aceleração. As taxas de variação das coordenadas cartesianas definidas em **4.1** e **4.2** são conhecidas por componentes da velocidade e da aceleração, respectivamente.

O exemplo apresentado, envolvendo a grandeza velocidade, ilustra o fato de que a física lida com um amplo conjunto de grandezas físicas, as quais são especificadas por meio do uso de três atributos, denominados componentes da grandeza vetorial.

As grandezas escalares como, por exemplo, a variável espaço, necessitam de apenas um número seguido de uma unidade de medida para sua inteira caracterização.

<span id="page-2-0"></span>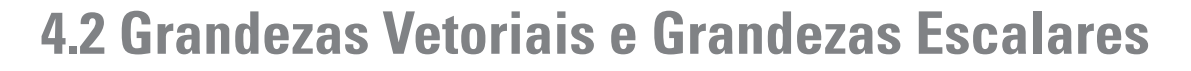

Pelo que foi exposto na introdução, existem algumas grandezas físicas que requerem três atributos para sua inteira caracterização. No caso da **posição**, esses atributos são as **coordenadas**. No caso da **velocidade** e da **aceleração**, os atributos já referidos são **as taxas de variação**.

Grandezas que requerem três informações (as coordenadas ou suas componentes de uma maneira geral) são denominadas **grandezas vetoriais**.

Por outro lado, existem grandezas físicas que requerem apenas um atributo seguido de uma unidade de medida. Tais grandezas físicas são denominadas **grandezas escalares**.

Para distingui-las das demais, as grandezas vetoriais como posição, velocidade, força, aceleração etc. serão representadas por meio de uma **flecha**:

*<sup>r</sup>* (posição), *<sup>v</sup>* (velocidade), *a* (aceleração), *F* (força)

Como sempre, as grandezas escalares serão representadas apenas por **letras**:

*E* (energia), *T* (temperatura), *d* (distância), *M* (massa)

Podemos utilizar dois conjuntos de atributos para especificar os **vetores**.

O primeiro deles é o mais simples, pois apela para aspectos geométricos ou gráficos das grandezas vetoriais. O segundo faz uso do conceito, mais abstrato, de componentes de um vetor. É o conjunto de atributos mais utilizado em cursos avançados. Embora não seja muito óbvio à primeira vista, os dois são equivalentes. As duas formas são usualmente referidas como representações de vetores: **a representação gráfica** ou **geométrica** e a **representação analítica**.

## <span id="page-3-0"></span>**4.3 Representação Gráfica de Vetores**

Um vetor é representado graficamente por um segmento orientado (uma flecha). A vantagem dessa representação é a de permitir que se especifique a direção (e esta é dada pela reta que contém a flecha) e o sentido (especificado pela flecha). Além disso, o seu módulo (*v*) será especificado pelo "tamanho" da flecha a partir de alguma convenção para a escala.

- **• Módulo:** é o atributo que caracteriza a intensidade da grandeza física. Requer, além de certo número de dígitos, uma unidade adequada de medida.
- **• Direção:** é o atributo em comum que existe num feixe de retas paralelas.

Na **Figura 4.1**, as retas *r*, *s* e *t* são paralelas e, assim, têm a mesma direção. As retas *t* e *w* não são paralelas e, portanto, não têm a mesma direção.

**• Sentido:** podemos percorrer uma direção em dois sentidos.

Por exemplo, sobre a reta *y* temos dois sentidos de

percurso: de *A* para *B* e de *C* para *D*. Portanto, para cada direção existem dois sentidos. **Figura 4.2:** Segmentos de reta com dois sentidos.

## **4.4 Representação Analítica de um Vetor**

Além da representação geométrica (ou gráfica) definida anteriormente, podemos fazer uso da **representação analítica do vetor**. Nessa representação, também utilizamos um conjunto de três atributos de um vetor. Esses atributos são conhecidos como **componentes do vetor**. As componentes do vetor velocidade e do vetor aceleração, em coordenadas cartesianas, são dadas pelas expressões **4.1**. Em geral, para a definição das componentes, a melhor alternativa – e a mais fácil – é usar um conjunto de coordenadas cartesianas.

Dado um sistema de coordenadas cartesianas (composto de um conjunto de três eixos ortogonais), podemos definir as componentes de um vetor nesse sistema de eixos tomando-se as projeções do vetor ao longo desses eixos.

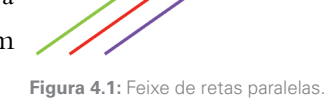

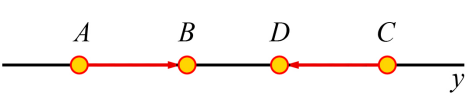

66 Licenciatura em Ciências · USP/Univesp · Módulo 1

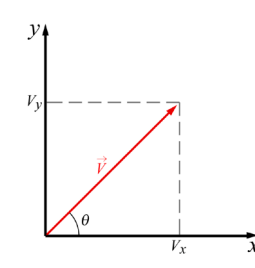

Vamos tomar inicialmente, por uma questão de simplicidade, um sistema com dois eixos ortogonais (*x* e *y*).

Esses eixos estão contidos num plano. Consideremos um vetor *V* nesse plano. A componente *x* do vetor  $\vec{V}$  (designada por  $V_x$ ) é dada pela projeção do vetor *V* no eixo *x.* Para determinarmos a projeção do vetor ao longo de qualquer eixo, consideramos as extremidades do vetor e por elas traçamos linhas perpendiculares ao eixo até encontrá-lo.

**Figura 4.3:** Sistema cartesiano com dois eixos ortogonais.

As componentes  $V_x$  e  $V_y$  são definidas pelos produtos:

$$
V_x = |\vec{V}| \cos \theta
$$
  

$$
V_y = |\vec{V}| \text{sen}\theta
$$
 (4.3)

onde θ é o ângulo formado pelo vetor *V* com o eixo *x* e *|*  $|\vec{V}|$  é o módulo do vetor  $\vec{V}$ .

00000

#### **Exemplos**

**•** Exemplo 01

O vetor *A* da **Figura 4.4** tem módulo *|*  $\overline{a}$  $A$ |=  $A$  = 100 unidades. Sendo  $\theta$  = 53° (sen53° = 0,8 e cos53° = 0,6), determine as componentes  $A_x$  e  $A_y$  do vetor  $\vec{A}$ .

#### *→* Resolução:

O vetor *A* indicado pela **Figura 4.4** é seta com origem em 0 e extremidade em *P* (veja **Figura 4.4**); ele faz com o eixo 0*x* um ângulo θ que é medido positivamente no sentido anti-horário a partir do eixo 0*x*.

As componentes  $A_x$  e  $A_y$  do vetor  $\vec{A}$  são determinadas pelos pontos  $B$  e  $C$ correspondentes às intersecções das perpendiculares (linhas tracejadas) aos respectivos eixos pela extremidade do vetor.

Observe que o retângulo 0CPB da **Figura 4.5** é composto de dois triângulos retângulos (OPC e OPB) de hipotenusa comum OP *=| A|*. Os catetos  $BP = OC = A_x e OB = CP = A_y poden$  ser valorados por meio de relações trigonométricas do triângulo retângulo:

• 
$$
\cos \theta = \frac{\text{cateto adjacente ao ângulo }\theta}{\text{hipotenusa}} = \frac{\text{OC}}{\text{A}} = \frac{A_x}{\text{A}} \rightarrow A_x = \text{A} \cdot \cos \theta
$$
  
\n•  $\text{sen}\theta = \frac{\text{cateto oposto ao ângulo }\theta}{\text{hipotenusa}} = \frac{\text{OB}}{\text{A}} = \frac{A_y}{\text{A}} \rightarrow A_y = \text{A} \cdot \text{sen}\theta$ 

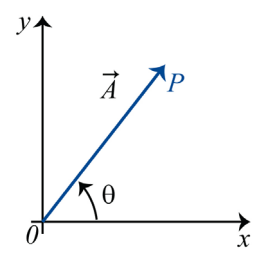

**Figura 4.4:** A seta OP é a representação geométrica do vetor *A*.

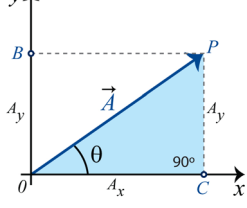

**Figura 4.5:** Componentes de uma grandeza.

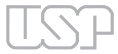

Licenciatura em Ciências · USP/Univesp · Módulo 1 **6**7

Portanto, sendo  $A = 100$  unidades e como  $\theta = 53^{\circ} \rightarrow \cos 53^{\circ} = 0.6$  e sen $53^{\circ} = 0.8$ , temos:

 $A_x = 100(0,6) = 60$  unidades *Ay* = 100.(0,8) = 80 unidades

Note que, conhecidos  $A_x$  e  $A_y$ , podem ser determinados  $|\vec{A}|$  e o ângulo θ, num processo inverso. Ver exemplo 3 abaixo.

**EXEMPLO** 02

O vetor  $\vec{A}$  tem módulo igual a  $A = 100$  unidades e encontra-se no 2<sup>°</sup> quadrante do sistema de referência cartesiano plano, fazendo um ângulo de φ = 37° com o eixo 0*y*, conforme figura. Quais as componentes  $A_x$  e  $A_y$  de  $\vec{A}$ ?

#### *→* Resolução:

A componente  $A_x$  encontra-se no lado negativo do eixo 0*x* e deve, assim, receber sinal negativo. Isto pode ser feito automaticamente se medirmos o ângulo θ, como é costume fazer na trigonometria, a partir do eixo 0*x* positivo e no sentido anti-horário.

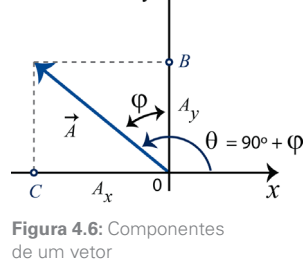

Assim, nesse caso,  $\theta = 90^{\circ} + \varphi = 90^{\circ} + 37^{\circ} = 127^{\circ}$ . As projeções serão:

 $A_x = 100 \cdot \cos(127^\circ) = 100 \cdot (-0, 6) = -60$  unidades  $A_y = 100$ ·sen(127°) = 100·(0,8) = + 80 unidades.

#### **•** Exemplo 03

As componentes de um vetor  $\vec{D}$  num determinado referencial cartesiano são  $D_x = 300$  unidades e  $D_y = -400$  unidades. Determinar o módulo do vetor  $\vec{D}$  e o ângulo que ele forma com o eixo *x*.

#### *→* Resolução:

Conforme visto no Exemplo 1, as componentes *x* e *y* de um vetor correspondem aos catetos de um triângulo retângulo, cuja hipotenusa é o módulo do vetor. Assim, aplicando-se o Teorema de Pitágoras, temos:

$$
D^2 = (D_x)^2 + (D_y)^2.
$$

Substituindo-se os valores conhecidos, temos:  $D = \pm 500$  unidades. Como se trata do vetor (não de componentes), o resultado é *D* = 500 unidades. Resta agora determinar o ângulo θ que o vetor faz com  $o$  eixo 0*x*. De 4.3 segue-se que tanθ =  $D_y / D_x$  = −400/300 = −1,33.

Utilizando-se uma tabela trigonométrica (ou uma máquina de calcular científica), determina-se que arctan(−1,33) = φ = −53° ou 307°.

#### 68 Licenciatura em Ciências · USP/Univesp · Módulo 1

 $-00000$ 

Não se trata de dois ângulos diferentes: é o mesmo ângulo, porém, medido a partir do eixo 0*x* no sentido anti-horário (307°) ou medido no sentido horário (−53°).

Portanto, *D* é um vetor de módulo *D* = 500 unidades, fazendo com o eixo 0*x* um ângulo φ = 307°.

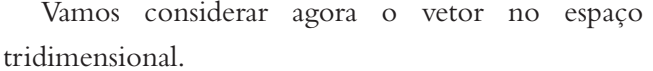

As componentes  $V_x$ ,  $V_y$  e  $V_z$  são dadas em analogia com as coordenadas esféricas como se segue:

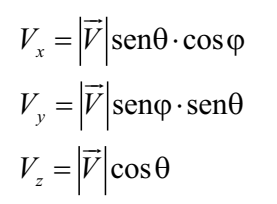

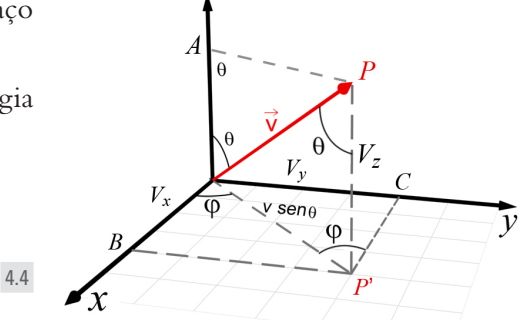

**Figura 4.7:** Vetor no espaço tridimensional.

onde θ e φ são os ângulos análogos àqueles das coordenadas esféricas, como mostrado na **Figura 4.7**.

 $00000$ 

 $\text{Exempi} \cap 04$ 

Considere a **Figura 4.8**. Mostre que as componentes de um vetor  $\vec{V}$  no referencial cartesiano tridimensional podem ser escritas como proposto em **4.4**.

#### *→* Resolução:

Considere a **Figura 4.8**. Nela vemos que OAPP' é um retângulo cuja diagonal OP corresponde ao módulo de *V*. Neste retângulo, AP = OP'  $e$  AO = PP'.

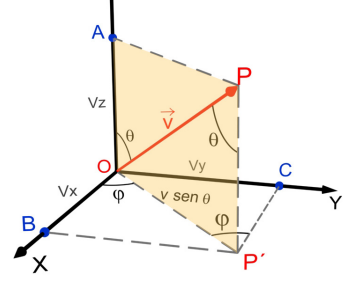

No triângulo retângulo OPA (hipotenusa = *V* ), podemos escrever: **Figura 4.8:** Determinação das compo- $AO = PP' = V_z = Vcos\theta$  e  $AP = OP' = Vsen\theta$ . nentes em termos das coordenadas esféricas: *| v|*, θ e φ.

No retângulo OBP'C, a diagonal OP' = *V*·senθ é a hipotenusa comum dos triângulos retângulos OP'B e OP'C. Logo:

$$
OB = V_x = OP'\cdot \cos\varphi
$$

$$
BP' = OC = V_y = OP' \cdot \text{sen}\varphi
$$

<span id="page-7-0"></span>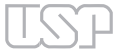

 $00000c$ 

Como  $OP' = V$ ·senθ, temos:

$$
V_x = V \cdot \text{sen}\theta \cdot \text{cos}\phi \cdot V_y = V \cdot \text{sen}\theta \cdot \text{sen}\phi.
$$

Finalmente, as componentes de  $\vec{V}$  segundo os eixos  $0x,0y$  e  $0z$  são:

 $V<sub>x</sub> = V$ ·senθcosφ  $V_y = V$ ·senθsenφ  $V_z = V \cos \theta$ 

## **4.5 Operações com Vetores**

Lidar operacionalmente com grandezas escalares é muito fácil. Fazer adição de duas grandezas escalares é simples. Por exemplo, 3 kg acrescidos de 2 kg totalizam 5 kg.

Trabalhar com grandezas vetoriais já não é tão simples. Considere o caso da adição de duas grandezas vetoriais. Como é possível adicionar grandezas que, além do módulo, têm direções e sentidos diferentes? Ou ainda efetuar subtrações e multiplicações de grandezas vetoriais?

Somar grandezas vetoriais, bem como realizar as demais operações, é fundamental em Física. Se aplicarmos duas forças a um corpo, qual será o resultado da adição dessas duas forças? Certamente, não podemos simplesmente somar os módulos.

Adição e subtração não são as únicas operações que realizamos com vetores. Introduzimos ainda diferentes tipos de produtos. A seguir, definiremos essas operações fazendo uso das duas representações.

### 4.5.1 Multiplicação por um Escalar (por um número)

Podemos multiplicar um vetor  $\vec{V}$  por um número *x*. Dessa operação resulta um novo vetor (vetor resultante):  $\vec{R} = x$  $\vec{r}$ *V*

O vetor resultante tem os seguintes atributos:

- **a.** O módulo do novo vetor é o que resulta da multiplicação do número *<sup>x</sup>* pelo módulo de  $V$ , que é |  $\frac{1}{1}$ *V |*, ou seja, |  $\vec{r}$  $R$  | =  $|x|$  |  $\vec{r}$  $|V|$
- **b.** A direção do novo vetor é a mesma do vetor original.

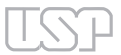

<span id="page-8-0"></span>**c.** O sentido de  $\vec{R}$  é o mesmo de  $\vec{V}$  se o número  $x > 0$  e sentido oposto se  $x < 0$ .

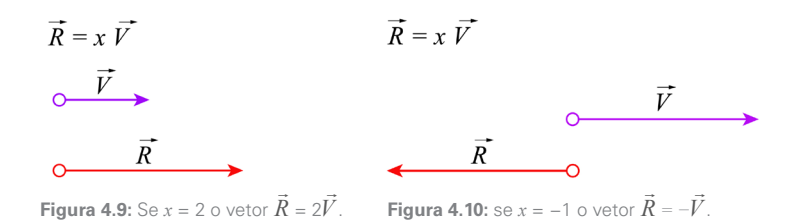

Utilizando agora a representação analítica, o vetor resultante tem as seguintes componentes:

$$
R_x = xV_x
$$
  
\n
$$
R_y = xV_y
$$
  
\n
$$
R_z = xV_z
$$

### 4.5.2 Soma de Vetores

Sejam  $\vec{V}_1$  e  $\vec{V}_2$  dois vetores. A soma desses vetores é um terceiro vetor – o vetor resultante  $\vec{V}$  que é assim escrito:  $\vec{V} = \vec{V_1} + \vec{V_2}$ 

Para determinar o módulo, a direção e o sentido desse vetor resultante, utilizamos a regra do paralelogramo. Primeiramente, desenhamos o paralelogramo definido a partir dos vetores  $\vec{V}_1$  e  $\vec{V}_2$ :

**a.** O módulo *V* do vetor resultante é:

$$
V^{2} = |\vec{V}|^{2} = |\vec{V}_{1}|^{2} + |\vec{V}_{2}|^{2} + 2|\vec{V}_{1}||\vec{V}_{2}|\cos\varphi,
$$

que corresponde ao comprimento da diagonal do já citado paralelogramo, como indicado na **Figura 4.11**, onde φ é o ângulo entre os dois vetores.

- **b. Direção**: a da reta que contém a diagonal que passa pela origem comum.
- **c.** Sentido: a partir das origens dos dois vetores  $\vec{V}_1$  e  $\vec{V}_2$ .

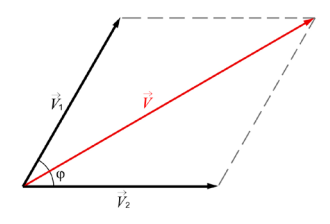

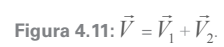

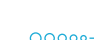

**•** Exemplo 05

Duas forças, representadas pelos vetores *<sup>F</sup>*1 e *F*2, solicitam um pitão preso numa parede vertical. Seus módulos e direções em relação à horizontal estão indicados na figura.

Determine o vetor resultante  $\vec{R} = \vec{F}_1 + \vec{F}_2$  quando θ = 30°.

#### *→* Resolução:

A resultante pode ser obtida pela Regra do Paralelogramo. E este é

obtido desenhando-se os vetores *<sup>F</sup>*1 e *F*2 a partir de uma origem comum, levando em conta o ângulo

 $\varphi = 40^{\circ} + 30^{\circ} = 70^{\circ}$  entre os vetores.

**•** Determinação do módulo de *R*:

Pela Regra do Paralelogramo:

$$
R^2 = (F_1)^2 + (F_2)^2 + 2(F_1)(F_2) \cdot \cos\varphi = 40^2 + 70^2 + 2(40)(70)\cos 70^\circ.
$$

Como  $\cos 70^\circ = 0$ ,  $342 \rightarrow R = 91,7$  newtons.

**•** Determinação da direção de *R* em relação à de *F*1:

Considere o triângulo em verde da **Figura 4.14**; de acordo com a Lei dos Senos:

$$
\frac{\text{sen}\beta}{\text{AP}} = \frac{\text{sen}\gamma}{\text{OA}} = \frac{\text{sen}\alpha}{\text{OP}}
$$

Sendo AP =  $F_2$ , OA =  $F_1$  e OP =  $R$ , temos:

$$
\frac{\text{sen}\beta}{F_2} = \frac{\text{sen}\gamma}{F_1} = \frac{\text{sen}\alpha}{R}
$$

Como  $\alpha$  = 110° (180° – 70°), o ângulo β é assim determinado:

$$
\frac{\text{sen}\beta}{F_2} = \frac{\text{sen}\alpha}{R} \to \text{sen}\beta = \frac{F_2 \text{sen}\alpha}{R} = 0,717\therefore \beta = 45,8^{\circ}
$$

Portanto, o vetor resultante  $\vec{R} = \vec{F}_1 + \vec{F}_2$  é um vetor de módulo  $R = 91,7$  N, que faz com  $\vec{F}_1$  um angulo β = 45,8°. Como  $\vec{F}_1$  faz um ângulo de 40° com a horizontal, a resultante  $\vec{R}$  faz um ângulo de 5,8° com a horizontal (acima da horizontal).

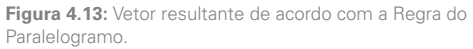

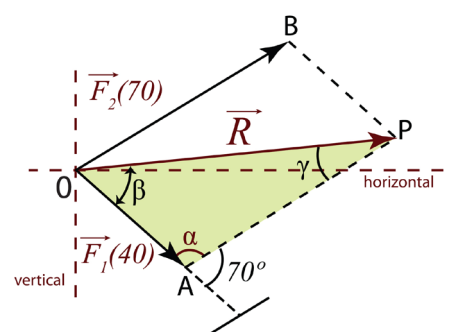

**Figura 4.14:** Força resultante sobre o pitão.

 $00000$ 

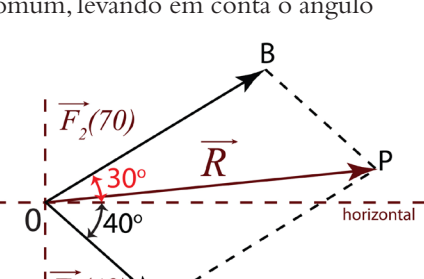

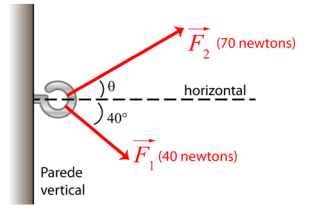

**Figura 4.12:** Duas forças agindo

sobre um pitão.

72 Licenciatura em Ciências · USP/Univesp · Módulo 1

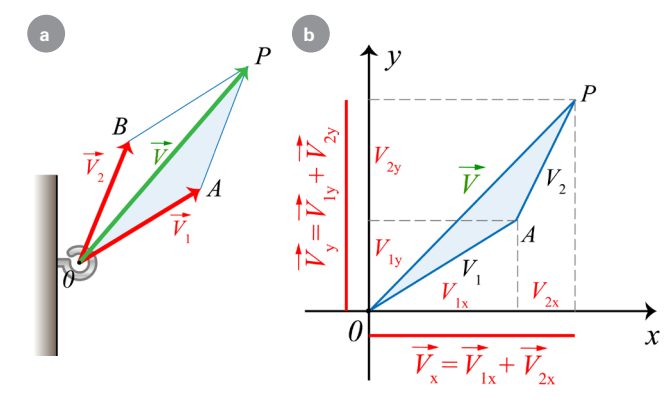

**Figura 4.15: a)** A Regra do Paralelogramo:  $\vec{V} = \vec{V}_1 + \vec{V}_2$  e **b)** o método da soma das componentes:  $\vec{V} = [\vec{V}_{1x} + \vec{V}_{1y}] + [\vec{V}_{2x} + \vec{V}_{2y}].$ 

 $00000$ 

**•** Exemplo 06

Considere o sistema de forças atuando no pitão de acordo com o Exemplo 05.

Determinar a resultante  $\vec{R} = \vec{F}_1 + \vec{F}_2$  pelo método das componentes cartesianas.

### O uso das componentes de um vetor facilita, especialmente, a adição e subtração de vetores. Por exemplo, na soma de vetores, o vetor resultante *V* é tal que suas componentes são dadas pela soma das componentes de  $\vec{V}_1$  e  $\vec{V}_2$ (**Figura 4.15**), isto é:

$$
V_x = V_{1x} - V_{2x}
$$
  
\n
$$
V_y = V_{1y} - V_{2y}
$$

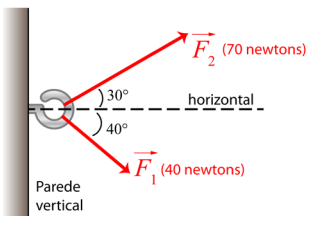

**Figura 4.16:** Esquema das duas forças agindo sobre o pitão.

#### *→* Resolução:

Transportemos o sistema de forças para um referencial cartesiano no plano que contenha as duas forças. No esquema da **Figura 4.17** temos as componentes de *<sup>F</sup>*1 e *F*2 nas direções 0*x* e 0*y*. Os seus valores algébricos constam da tabela a seguir:

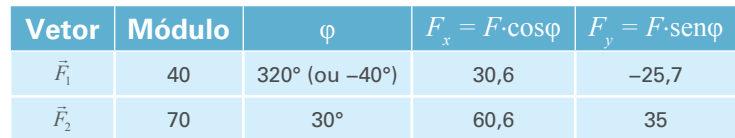

$$
R_x = F_{1x} + F_{2x} = 30,6 + 34,6 = 91,2
$$
 newtons

$$
R_y = F_{1y} + F_{2y} = (-25.7) + 35 = 9.3
$$
 newtons

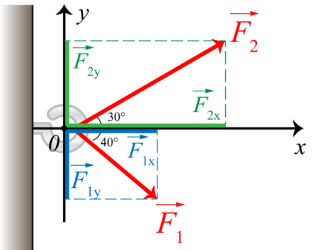

**Figura 4.17:** Componentes de  $\vec{F}_2$  em **Figura 4.17:** Componente<br>verde e as de  $\vec{F}_1$  em azul.

<span id="page-11-0"></span>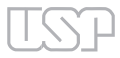

Conhecidas as componentes de  $\vec{R}$ , podemos determinar o seu módulo e o ângulo  $\theta_{\vec{R}}$  que a resultante faz com o eixo 0*x*. Assim:

$$
R = \sqrt{(R_x)^2 + (R_y)^2} = \sqrt{(91.2)^2 + (9.3)^2} = 91.7
$$
 newtons

A direção e o sentido de  $\vec{R}$  são identificados pelo ângulo  $\theta_{\bar{\textit{R}}}$ , sempre medido do eixo 0*x* até o vetor.

Assim,

 $\tan \theta_{\overline{p}} = R_y / R_x = 9, 3 / 91, 2 = 0, 102 \rightarrow \theta_{\overline{p}} = \arctan (0, 102) = 5, 8^\circ.$ 

**Figura 4.18** 

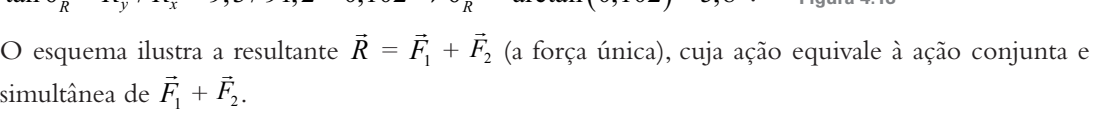

### 4.5.3 Subtração de Vetores

Consideremos os vetores  $\vec{V}_1$  e  $\vec{V}_2$ . A subtração de vetores:

$$
\vec{V} = \vec{V}_1 - \vec{V}_2
$$

resulta em um terceiro vetor (chamado vetor diferen- $\vec{v}$ <sub>2</sub>), que corresponde à soma dos vetores  $\vec{V}_1$  e  $(-\vec{V}_2)$ .

O vetor  $\left(-\vec{V}_2\right)$  tem módulo e direção iguais ao  $\vec{V}_2$ , mas tem o sentido oposto. Reduzimos o problema da subtração de dois vetores ao problema da soma de  $\vec{V}_1$  e (− $\vec{V}_2$ ).

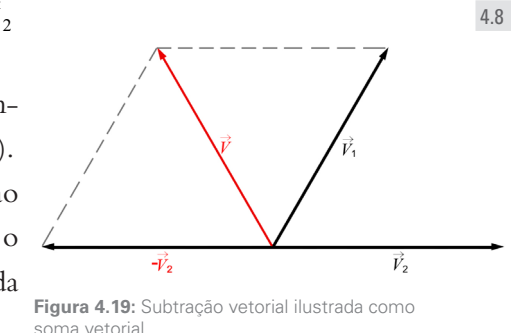

 $00000$ 

No caso da subtração, o vetor diferença tem suas componentes dadas pela subtração das componentes  $\vec{V} = \vec{V}_1 - \vec{V}_2$ , isto é:

$$
V_x = V_{1x} - V_{2x}
$$
  
\n
$$
V_y = V_{1y} - V_{2y}
$$

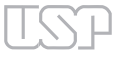

 $00000$ 

#### • EXEMPLO 07

Uma partícula move-se segundo uma trajetória circular, com velocidade tangencial de módulo constante igual a 20 m/s. Em  $P_1$ , o vetor velocidade é  $\vec{V}_1$  e, em  $P_2$ , o vetor velocidade é  $\vec{V}_2$ , ambos são tangenciais à circunferência. O ângulo entre os raios nos pontos considerados é θ = 60° (veja figura).

Determinar a variação de velocidade Δ $\vec{V} = \vec{V}_2 - \vec{V}_1$ .

#### *→* Resolução:

#### **I) Método geométrico – Regra do paralelogramo**

A diferença  $\vec{V}_2 - \vec{V}_1$  pode ser considerada como uma soma:

$$
\vec{V}_2 - \vec{V}_1 = \vec{V}_2 + (-\vec{V}_1),
$$

onde  $-\vec{V}_1$  é o inverso de  $\vec{V}_1$ . Vamos considerar, então,  $\Delta \vec{V} = \vec{V}_2 + (-\vec{V}_1)$ . Devemos então desenhar o paralelogramo de lados iguais a  $|\vec{V}_2|$  e  $|-\vec{V}_1|$ . Vamos desenhar os vetores  $\vec{V}_2$  e  $(-\vec{V}_1)$  a partir do ponto  $P_1$ ; observe que o vetor  $-\vec{V}_1$  é oposto a  $\vec{V}_1$ . Em seguida, desenhamos o paralelogramo *P*1 ABC, cuja diagonal *P*<sup>1</sup> B corresponde ao módulo do vetor diferença  $\Delta \vec{V} = \vec{V}_2 - \vec{V}_1.$ 

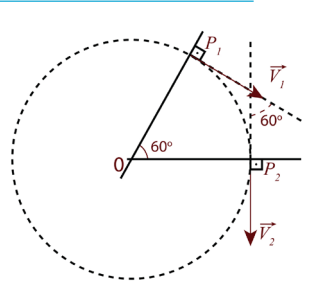

**Figura 4.20:** Qual é a diferença de velocidade entre dois pontos?

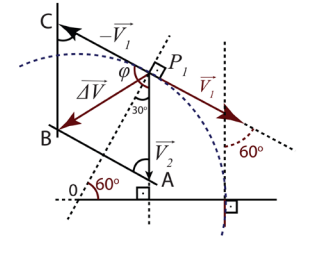

**Figura 4.21:** Ο vetor Δ $\vec{V}$  é a diagonal **do paralelogramo formado por** *−* $\vec{V}_1$  **e**  $\vec{V}_2$ **.** 

 $\overline{O}$  ângulo entre  $\vec{V}_2$  e (− $\vec{V}_1$ ) é φ = 90° + 30° = 120°.

 $\bullet$  Determinação do módulo de  $\Delta \vec{V}$ .

$$
\left|\Delta \vec{V}\right|^2 = \left|\vec{V}_2\right|^2 + \left|\vec{V}_1\right|^2 + 2 \cdot \left|\vec{V}_2\right| \cdot \left|\vec{V}_1\right| \cdot \cos(120^\circ) = 400 + 400 + 800 \cdot (-0, 5) = 400
$$
  

$$
\left|\Delta \vec{V}\right| = 20 \text{ m/s}
$$

**•** Determinação da direção e sentido de <sup>Δ</sup> *V* .

 $P$ ara isso, vamos determinar o ângulo δ entre Δ $\vec{V}$  e  $-\vec{V}_1$ . Considerando o triângulo  $P_1$ BC de lados  $P_1C = |-V_1| = 20$  m/s;  $CB = |\vec{V}_2| = 20 \text{ m/s}$  e  $BP_1 = |\Delta \vec{V}| = 20 \text{ m/s}$ ; aplicando a Lei dos Senos,

temos:

$$
\frac{\text{sen }\delta}{\text{CB}} = \frac{\text{sen }60^{\circ}}{\Delta V} \Rightarrow \frac{\text{sen }\delta}{20} = \frac{\text{sen }60^{\circ}}{20} \Rightarrow \text{sen }\delta = \text{sen }60^{\circ}
$$

Portanto,  $\delta = 60^\circ$ .

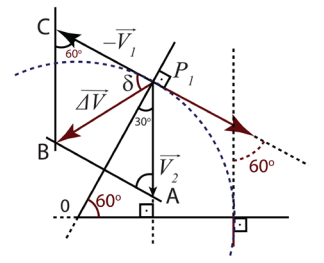

**Figura 4.22:** O ângulo Δ define a **direção de Δ** $\vec{V}$  **em relação a**  $\vec{V}_1$ **.** 

#### Licenciatura em Ciências · USP/Univesp · Módulo 1 **19**

O vetor diferença Δ $\vec{V} = \vec{V}_2 - \vec{V}_1$  é um vetor de módulo Δ $V = 20$  m/s, cuja direção faz um ângulo de 60° com a direção de − $\vec{V}_1$  e cujo sentido é para "dentro" da curva.

#### **II) Método das componentes cartesianas**

Primeiramente, desenhamos os vetores equipotentes a  $\vec{V}_2$  e  $\vec{V}_1$  a partir da origem de um referencial cartesiano no plano.

Em seguida, determinamos as componentes de cada vetor em relação aos eixos cartesianos.

A tabela sintetiza essas componentes.

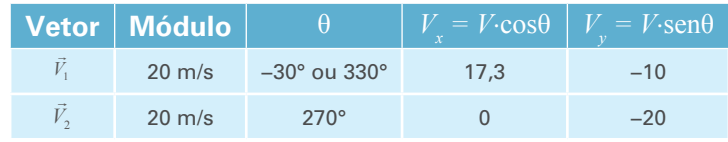

 $\overline{30^{\circ}}$  $60^\circ$ 

**Figura 4.23:** Os vetores  $\vec{V}_1$  e  $\vec{V}_2$ desenhados num referencial cartesiano *xy*.

Como  $\Delta \vec{V} = \vec{V}_2 - \vec{V}_1$ , as componentes do vetor diferença serão:

$$
(|\Delta \vec{V}_1|)_{x} = V_{2x} - V_{1x} = 0 - 17, 3 = -17, 3
$$

$$
(|\Delta \vec{V}_2|)_{y} = V_{2y} - V_{1y} = (-20) - (-10) = -10
$$

Módulo do vetor diferença:

$$
\left|\Delta \vec{V}\right|^2 = \left(\left|\Delta \vec{V}_1\right|_x\right)^2 + \left(\left|\Delta \vec{V}_2\right|_y\right)^2 = \left(-17,3\right)^2 + \left(-10\right)^2 \approx 400
$$

$$
\left|\Delta \vec{V}\right|^2 \approx 400 \rightarrow \left|\Delta \vec{V}\right| = \sqrt{400} = 20 \text{ m/s}
$$

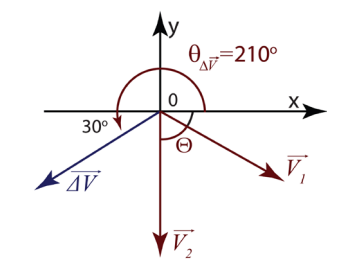

**Figura 4.24:** Ο vetor Δ $\vec{V}$  e a sua direção e sentido no plano cartesiano.

 $-00000$ 

Direção e sentido do vetor diferença:  $\vec{z}$  .  $\vec{z}$ 

 $\tan \theta_{\Delta \bar{V}} = |\Delta V_2|_y / |\Delta V_1|_x = -10 / -17, 3 = 0,578 :. \theta_{\Delta \bar{V}} = \arctan(0, 0)$  $|2 \mid /|\Delta V_1| = -10 / -17, 3 = 0.578$ .  $\theta_{\overline{V}} = \arctan (0.578) = 30^{\circ}$  ou 210°. Como ambas as componentes são negativas, trata-se de um ângulo do 3º quadrante; logo, a resposta recai sobre  $\theta_{\Delta \overline{V}} = 210^{\circ}$ .

# <span id="page-14-0"></span>**4.6 Extensão para muitos Vetores**

A extensão das regras de adição e subtração para muitos vetores é muito simples.

Se tivermos, por exemplo, 4 vetores, o vetor resultante *V* será dado utilizando-se a representação gráfica do lado do polígono que é necessário para fechá-lo, uma vez colocados num mesmo plano os vetores  $\vec{V}_1$ ,  $\vec{z}$  $V_2$ ,  $\vec{V}_3$  e  $\vec{V}_4$ , um

depois do outro, começando sempre pela extremidade da flecha (Regra do Polígono).

Utilizando a representação em termos de componentes, escrevemos para as componentes  $V_x$  e  $V_y$  do vetor resultante  $\vec{V}$ :

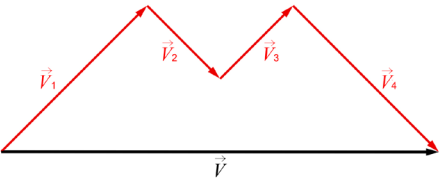

**Figura 4.25:** 
$$
\vec{V} = \left[\vec{V}_{1x} + \vec{V}_{2x} + \vec{V}_{3x} + \vec{V}_{4x}\right] + \left[\vec{V}_{1y} + \vec{V}_{2y} + \vec{V}_{3y} + \vec{V}_{4y}\right]
$$

$$
V_x = V_{1x} + V_{2x} + V_{3x} + V_{4x}
$$
  
\n
$$
V_y = V_{1y} + V_{2y} + V_{3y} + V_{4y}
$$
 (4.10)

isto é, as componentes do vetor resultante é a soma das componentes dos vetores que o compõem.

#### $00000$

**•** Exemplo 08

Considere os vetores  $\vec{F}_1$  (módulo de 100 newtons);  $\vec{F}_2$  (módulo de 140 newtons) e  $\vec{F}_3$  (módulo de 80 newtons), que representam 3 forças agindo sobre uma partícula, conforme ilustrado na **Figura 4.26**.

Use  $\text{sen}(53^{\circ}) = 0.80 \text{ e } \cos(53^{\circ}) = 0.60$ .

**a.** Usando o método das componentes cartesianas, determine  $\vec{R} = \vec{F}_1 + \vec{F}_2 + \vec{F}_3$ 

**b.** Quais os atributos de um vetor  $\vec{F}_4$  que, ao ser somado aos outros vetores, tenha como efeito produzir uma resultante nula?

**Figura 4.26:** Três forças e

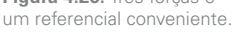

*→* Resolução:

**a.** Primeiramente, é necessário determinar as componentes cartesianas de cada vetor. Veja a tabela a seguir, onde θ é o ângulo (medido do eixo 0*x* até o vetor) que situa o vetor no referencial cartesiano 0*xy*.

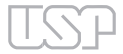

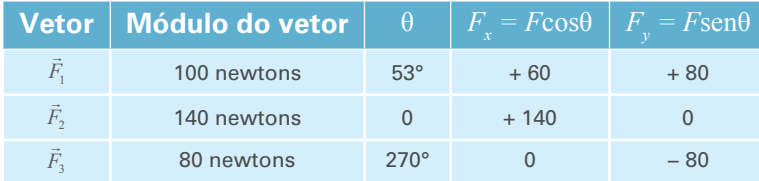

$$
R_x = \sum_{i=1}^{3} F_{ix} = (F_{1x} + F_{2x} + F_{3x}) = (+60 + 140 + 0) = +200 \text{ newtons}
$$
  
\n
$$
R_y = \sum_{i=1}^{3} F_{iy} = (F_{1y} + F_{2y} + F_{3y}) = (+80 + 0 - 80) = 0
$$
  
\n
$$
\therefore R^2 = R^2_x + R^2_y \rightarrow R = \sqrt{(200^2 + 0^2)} = 200 \text{ newtons; sentido positive do eixo 0x.}
$$

**b.** A solução reside em encontrar o vetor  $\vec{F}_4$  de modo que:

$$
\vec{F}_4 + (\vec{F}_1 + \vec{F}_2 + \vec{F}_3) = 0.
$$

Mas  $(\vec{F}_1 + \vec{F}_2 + \vec{F}_3) = \vec{R}$ ; logo, podemos escrever:  $\vec{F}_4 + \vec{R} = 0 \rightarrow \vec{F}_4 = -\vec{R}$ ; isto significa que o vetor  $\vec{F}_4$ é oposto ao vetor  $\vec{R}$ , porém, com módulo igual, ou seja,  $|\vec{F}_4| = |\vec{R}|$ . Sendo  $R = 200$  newtons e sentido coincidente com o sentido positivo do eixo 0*x*, o vetor  $\vec{F}_4$  terá módulo  $F_4 = R = 200$  newtons, sentido negativo do eixo 0*x*.

• EXEMPLO 09

Na origem de um referencial cartesiano, atuam duas forças representadas pelos vetores  $\vec{F}_1$  e  $\vec{F}_2$  pertencentes ao plano *xy*. Os módulos das forças são:  $F_1$  = 100 N e  $F_2$  = 150 N (N = newton, unidade de força) e formam ângulos  $\varphi_1 = 45^\circ \text{ e } \varphi_2 = 53^\circ \text{ com o eixo } x \text{ (veja figura)}.$ 

**a.** Determinar a expressão de cada força no referencial cartesiano da **Figura 4.27**.

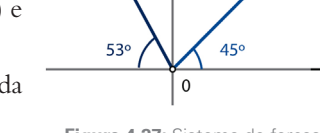

**Figura 4.27:** Sistema de forças *F*1 e *F*2 pertencentes ao plano *xy* agindo em 0.

- **b.** Determinar a soma vetorial  $\vec{R} = \vec{F}_1 + \vec{F}_2$
- *→* Resolução:
- **a.** As componentes de um vetor nos eixos 0*x* e 0*y* são calculadas por meio das expressões *F<sub>x</sub>* = *F*⋅cosθ e *F<sub>y</sub>* = *F*⋅senθ, onde θ é o ângulo que posiciona o vetor em relação ao eixo 0*x*.

Assim, θ deve ser medido a partir do eixo 0*x*, no sentido anti-horário, até encontrar o vetor. Para o vetor  $\vec{F_1} \rightarrow \theta_1 = 45^\circ$ ; e para  $\vec{F_2} \rightarrow \theta_2 = (180 - 53) = 127^\circ$ .

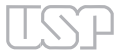

 $00000$ 

#### <span id="page-16-0"></span>78 Licenciatura em Ciências · USP/Univesp · Módulo 1

Obtemos, assim, os seguintes resultados:

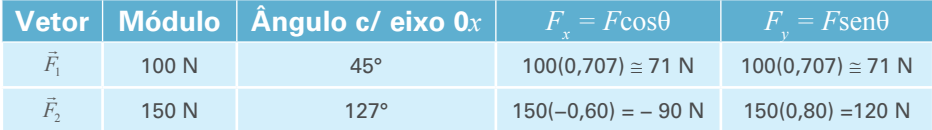

Portanto, as expressões cartesianas dos vetores são:

$$
\vec{F}_1 = 71 \cdot \vec{i} + 71 \cdot \vec{j}
$$
  

$$
\vec{F}_2 = -90 \cdot \vec{i} + 120 \cdot \vec{j}
$$

**b.**  

$$
\vec{R} = \vec{F}_1 + \vec{F}_2 = (71 \cdot \vec{i} + 71 \cdot \vec{j}) + (-90 \cdot \vec{i} + 120 \cdot \vec{j});
$$

agrupando os termos em *<sup>i</sup>* e em *j*, temos:

$$
\vec{R} = (71 - 90) \cdot \vec{i} + (71 + 120) \cdot \vec{j} = -19 \cdot \vec{i} + 191 \cdot \vec{j}
$$

Módulo e orientação de *R*:

$$
R = \sqrt{(-19)^2 + (191)^2} \approx 192
$$
 newtons

A orientação é dada pelo ângulo  $\theta_{\vec k}$  que o vetor  $\vec R$  faz com o eixo  $0x$  positivo, medido no sentido anti-horário. E pode ser determinado por:  $\tan\theta_{\bar{R}} = R_y/R_x = 191/(-19) = -10,05$ ; portanto,  $\theta_{\vec{k}} = \arctan(-10,05) = -84,32^{\circ}.$ 

## **4.7 Produto de Vetores**

Podemos introduzir dois tipos de produtos entre vetores. O primeiro produto é conhecido como produto escalar de dois vetores. Esse nome decorre do fato de o resultado desse produto ser uma grandeza escalar. O segundo é o produto vetorial. Neste caso, o resultado do produto é outro vetor.

<span id="page-17-0"></span>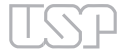

### 4.7.1 Produto Escalar de Dois Vetores

## Sejam dois vetores  $\vec{a}$  e  $\vec{b}$ .

O produto escalar dos vetores *a* e *<sup>b</sup>*, que representamos por *a*∙  $\overrightarrow{r}$ *b*, é definido como o produto dos módulos de cada um dos vetores multiplicado pelo cosseno do ângulo formado pelos dois vetores:

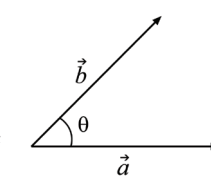

**Figura 4.28:** θ é ângulo entre os vetores  $\vec{a} \in \vec{b}$ .

$$
\vec{a} \cdot \vec{b} = a \cdot b \cdot \cos \theta \tag{4.11}
$$

(lemos: "*a*" escalar "*b*" é igual ao módulo de  $|\vec{a}| = a$  vezes o módulo de  $|\vec{b}| = b$ , vezes o cosseno do ângulo  $\theta$  formado entre os vetores  $\vec{a} \in \vec{b}$ ).

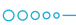

• EXEMPLO 10

Uma força  $\vec{F}\,$  (módulo de 150 newtons) atua sobre uma partícula de tal sorte que o deslocamento *d* entre dois pontos A e B tem um módulo de 2 m, mantendo constante o ângulo θ = 60° com relação ao deslocamento. Uma grandeza física escalar, relacionada à variação de partícula se desloca do ponto A até um ponto B. energia, denominada "trabalho" é assim definida:

$$
W = \vec{F} \cdot \vec{d},
$$

ou seja, trabalho é, em resumo, *F* escalar *d*. Determine o trabalho realizado por essa força.

*→* Resolução:

$$
W = \vec{F} \cdot \vec{d}
$$

Trata-se de determinado produto escalar de dois vetores. Por definição temos:

$$
W = \vec{F} \cdot \vec{d} = |\vec{F}| \cdot |\vec{d}| \cdot \cos\theta = (150 \text{ newtons})(2 \text{ m})(0,5) = 150 \text{ (newtons)}(m) = 150 \text{ joules.}
$$

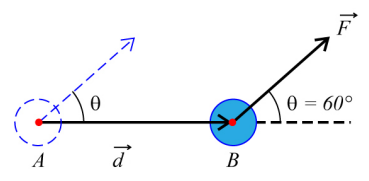

**Figura 4.29:** Trabalho de uma força quando a O módulo do vetor deslocamento é igual à distância entre eles.

#### 80 Licenciatura em Ciências · USP/Univesp · Módulo 1

• EXEMPLO 11

Uma força *F* (de módulo 150 newtons) atua sobre uma  $p$ artícula ao longo de um deslocamento  $\vec{d}$  de módulo igual a 2 m, mantendo constante o ângulo  $\theta = 120^{\circ}$  com relação ao deslocamento.

A figura está indicando que a força age no sentido de dificultar o deslocamento da partícula.

- **a.** Determine o trabalho realizado.
- **b.** Em que situação o produto escalar será nulo?

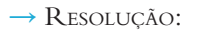

#### **a.**

$$
W = \vec{F} \cdot \vec{d} = |\vec{F}| \cdot |\vec{d}| \cdot \cos\theta = (150 \text{ newtons}) \cdot (2 \text{ m}) \cdot (-0.5) = -150 \text{ (newtons)}(m)
$$

Observação: se o ângulo entre os vetores estiver entre 90° e 180°, o produto escalar será negativo.

**b.** Vamos considerar a força e o deslocamento dos Exemplos 10 e 11.

$$
W = \vec{F} \cdot \vec{d} = |\vec{F}| \cdot |\vec{d}| \cdot \cos\theta = 0 \rightarrow \cos\theta = 0
$$
, ou seja,  $\theta = 90^{\circ}$ .

Se o ângulo entre os dois vetores for reto (90°), o produto escalar respectivo será nulo.

Outra definição de produto escalar, inteiramente equivalente, é em termos das componentes dos vetores:

$$
\vec{a} \cdot \vec{b} = a_x b_x + a_y b_y + a_z b_z
$$

Por exemplo, o módulo ao quadrado de um vetor  $\vec{V}$  é definido pelo produto escalar

$$
V = |\vec{V} \cdot \vec{V}|^{\frac{1}{2}} = \sqrt{(V_x)^2 + (V_y)^2 + (V_z)^2}
$$

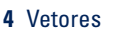

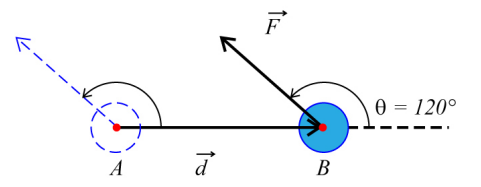

**Figura 4.30:** Trabalho de uma força quando a partícula se

desloca do ponto A até um ponto B.

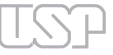

 $-00000$ 

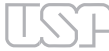

 $0000$ 

**•** Exemplo 12<br>Dados os vetores  $\vec{c} = 5\vec{i} + 6\vec{j}$  e  $\vec{d} = 8\vec{i} - 5\vec{j}$ , determine:<br>**a.** o produto escalar  $\vec{c} \cdot \vec{d}$ .

- $\frac{1}{3}$ *d*.
- **b.** o ângulo  $\theta$  entre  $\vec{c}$  e  $\vec{d}$ .

*→* Resolução:

→ RESOLUÇÃO:<br>**a.** Multiplicando escalarmente os vetores *c* e *d* :

$$
\vec{c} \cdot \vec{d} = (5\vec{i} + 6\vec{j}) \cdot (8\vec{i} - 5\vec{j})
$$
  
=  $5\vec{i} \cdot (8\vec{i} - 5\vec{j}) + 6\vec{j} \cdot (8\vec{i} - 5\vec{j})$   
=  $40(\vec{i} \cdot \vec{i}) + 25(\vec{i} \cdot \vec{j}) + 48(\vec{j} \cdot \vec{i}) - 30(\vec{j} \cdot \vec{j})$ 

Mas,

(  $\overline{\cdot}$ *i* ∙  $\vec{i}$ ) = ( $\vec{j}$ ⋅ $\vec{j}$ ) = 1, pois, além de | $i$ | = | $j$ |, o ângulo entre eles é 0° e cos0° = 1  $(\vec{i} \cdot \vec{j}) = (\vec{j} \cdot \vec{i}) = 0$ , pois o ângulo entre eles é 90° e cos90° = 0.

Portanto:

$$
\vec{c} \cdot \vec{d} = 40(\vec{i} \cdot \vec{i}) + 25(\vec{i} \cdot \vec{j}) + 48(\vec{j} \cdot \vec{i}) - 30(\vec{j} \cdot \vec{j}) = 40 \cdot 1 + 25 \cdot 0 + 48 \cdot 0 - 30 \cdot 1 = 10
$$
  

$$
\vec{c} \cdot \vec{d} = 10
$$

**b.** Do produto escalar *c·*  $\vec{d} = c \cdot d \cdot \cos \theta$  temos  $\cos \theta = \frac{\vec{c} \cdot \vec{c}}{c \cdot \vec{c}}$  $\vec{c} \cdot \vec{d}$  $\frac{\vec{c} \cdot d}{c \cdot d}$ . O produto escalar  $\vec{c} \cdot$  $\overline{1}$ *d* = 10 (determinado anteriormente);  $c = \sqrt{5^2 + 6^2} = \sqrt{61}$  e  $d = \sqrt{8^2 + (-5)^2} = \sqrt{89}$ ; portanto,

$$
\cos \theta = \frac{\vec{c} \cdot \vec{d}}{c \cdot d} = \frac{10}{\left(\sqrt{61}\right)\left(\sqrt{89}\right)} = 0,136 \to \theta = \arccos(0,136) = 82,2^{\circ}
$$

[Dinâmica do Movimento dos Corpos](#page-0-0)

 $00000$ 

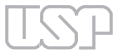

### <span id="page-20-0"></span>4.7.2 Produto Vetorial de Dois Vetores

O produto vetorial de dois vetores  $\vec{a}$  e  $\vec{b}$  corresponde a um terceiro vetor, aqui represen- $\vec{v}$   $\vec{v}$ ,  $\vec{v}$   $\vec{v}$   $\vec{v}$  assime escrito:

$$
\vec{V} = \vec{a} \times \vec{b} .
$$

As suas características são:

- **a.** Direção: do eixo perpendicular ao plano formado pelos vetores  $\vec{a}$  e  $\vec{b}$ .
- **b.** Sentido: para determinar o sentido, use sua mão direita (essa regra é conhecida como Regra da Mão Direita). Com os dedos da mão procure levar o vetor *a* até o vetor *b*.

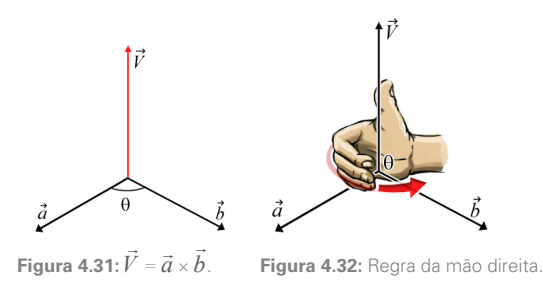

O sentido do vetor resultante será dado pelo polegar da mão direita.

**c.** Módulo: O módulo de *V* é dado pela expressão:

$$
|\vec{V}| = a \cdot b \cdot \text{sen}\theta \tag{4.14}
$$

ou seja, o módulo de *<sup>V</sup>* é dado pelo produto dos módulos de *a* e de *b* vezes o seno do ângulo entre os dois vetores.

#### $0000$

#### **•** Exemplo 13

Em quais condições o módulo do produto vetorial  $\vec{C} = \vec{A} \times \vec{B}$  entre dois vetores é máximo ou nulo?

*→* Resolução:

 $C = AB$  sen $\theta$  onde  $\theta$  é o ângulo entre os vetores  $\vec{A}$  e  $\vec{B}$ ; considerando |  $\overline{a}$ *A|* e *| B|* invariáveis, o produto vetorial  $\vec{C} = \vec{A} \times \vec{B}$  dependerá de senθ, ou seja, do ângulo θ. Assim:

- **a.** se  $\vec{A} \in \vec{B}$  forem paralelos, ou seja,  $\theta = 0^\circ \rightarrow \text{sen0}^\circ = 0$  e  $\vec{C} = \vec{A} \times \vec{B}$  será nulo.
- **b.** se  $\vec{A} \in \vec{B}$  forem ortogonais (perpendiculares) entre si, ou seja,  $\theta = 90^\circ \rightarrow$  sen $90^\circ = 1$ , o produto vetorial terá módulo *C = AB*.

Resumindo: o produto vetorial entre 2 vetores será nulo se eles forem paralelos entre si ou terá valor máximo se forem ortogonais ou perpendiculares entre si.

Dentro do contexto da representação analítica, em que os vetores são caracterizados pelas suas  $\nu$  componentes, o vetor  $\vec{V}$  tem componentes dadas pelas expressões:

$$
V_x = a_y b_z - a_z b_y
$$
  
\n
$$
V_y = a_z b_x - a_x b_z
$$
  
\n
$$
V_z = a_x b_y - a_y b_x
$$
 (4.15)

 $00000$ 

**•** Exemplo 14 Dados os vetores  $\vec{A} = A_x \vec{i} + A_y \vec{j} + A_z \vec{k}$  e  $\vec{B} = B_x \vec{i} + B_y \vec{j} + B_z \vec{k}$ , mostre que as componentes do produto vetorial  $\vec{V} = \vec{A} \times \vec{B}$  são as escritas nas equações 4.15.

*→* Resolução:

Para mostrar que as componentes do produto vetorial são as acima descritas, vamos substituir os vetores  $\vec{A}$  e  $\vec{B}$  na equação de definição do produto vetorial  $\vec{V} = \vec{A} \times \vec{B}$  e realizar as operações de multiplicação das componentes dos vetores envolvidos, ou seja,

$$
\vec{V} = \vec{A} \times \vec{B} = \left(A_x \vec{i} + A_y \vec{j} + A_z \vec{k}\right) \times \left(B_x \vec{i} + B_y \vec{j} + B_z \vec{k}\right)
$$

 $00000$ 

84 Licenciatura em Ciências · USP/Univesp · Módulo 1

$$
\overline{\text{LSP}}
$$

Aplicando a propriedade distributiva das multiplicações, temos:

$$
\vec{V} = A_{x} \vec{i} \times (B_{x} \vec{i} + B_{y} \vec{j} + B_{z} \vec{k}) + A_{y} \vec{j} \times (B_{x} \vec{i} + B_{y} \vec{j} + B_{z} \vec{k}) + A_{z} \vec{k} \times (B_{x} \vec{i} + B_{y} \vec{j} + B_{z} \vec{k})
$$
\n
$$
= [\vec{A}_{x} \vec{i} \times \vec{B}_{x} \vec{i} + \vec{A}_{x} \vec{i} \times \vec{B}_{y} \vec{j} + \vec{A}_{x} \vec{i} \times \vec{B}_{z} \vec{k}] + [\vec{A}_{y} \vec{j} \times \vec{B}_{x} \vec{i} + \vec{A}_{y} \vec{j} \times \vec{B}_{y} \vec{j} + \vec{A}_{y} \vec{j} \times \vec{B}_{z} \vec{k}] + [\vec{A}_{z} \vec{k} \times \vec{B}_{x} \vec{i} + \vec{A}_{z} \vec{k} \times \vec{B}_{y} \vec{j} + \vec{A}_{z} \vec{k} \times \vec{B}_{z} \vec{k}].
$$

Multiplicando (multiplicação de escalares) os coeficientes e efetuando o produto vetorial dos vetores de base  $\vec{i}$ ,  $\vec{j}$ ,  $\frac{1}{t}$ *k*, temos:

$$
\vec{V} = \left[A_x B_x(\vec{i} \times \vec{i}) + A_x B_y(\vec{i} \times \vec{j}) + A_x B_z(\vec{i} \times \vec{k})\right] + \left[A_y B_x(\vec{j} \times \vec{i}) + A_y B_y(\vec{j} \times \vec{j}) + A_y B_z(\vec{j} \times \vec{k})\right] + \left[A_z B_x(\vec{k} \times \vec{i}) + A_z B_y(\vec{k} \times \vec{j}) + A_z B_z(\vec{k} \times \vec{k})\right].
$$

Considerando que:

$$
(\vec{i} \times \vec{i}) = (\vec{j} \times \vec{j}) = (\vec{k} \times \vec{k}) = 0
$$
  
\n
$$
(\vec{i} \times \vec{j}) = \vec{k}
$$
  
\n
$$
(\vec{i} \times \vec{k}) = -\vec{j}
$$
  
\n
$$
(\vec{j} \times \vec{i}) = -\vec{k}
$$
  
\n
$$
(\vec{j} \times \vec{k}) = \vec{i}
$$
  
\n
$$
(\vec{k} \times \vec{j}) = \vec{j}
$$
  
\n
$$
(\vec{k} \times \vec{j}) = -\vec{i}
$$

podemos escrever:

$$
\vec{V} = \left[A_x B_x(0) + A_x B_y(\vec{k}) + A_x B_z(-\vec{j})\right] + \left[A_y B_x(-\vec{k}) + A_y B_y(0) + A_y B_z(\vec{i})\right] + \left[A_z B_x(\vec{j}) + A_z B_y(-\vec{i}) + A_z B_z(0)\right].
$$

Desprezando os coeficientes multiplicados por zero, escrevemos:

$$
\vec{V} = \left[A_y B_z - A_z B_y\right]\vec{i} + \left[-A_x B_z + A_z B_x\right]\vec{j} + \left[A_x B_y - A_y B_x\right]\vec{k}.
$$

Invertendo a posição dos coeficientes de *j*, temos:

$$
\vec{V} = \left[A_y B_z - A_z B_y\right]\vec{i} + \left[A_z B_x - A_x B_z\right]\vec{j} + \left[A_x B_y - A_y B_x\right]\vec{k}.
$$

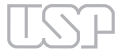

Essa expressão indica que as componentes de  $\vec{V}$  são:

$$
V_x = (A_y B_z - A_z B_y)
$$
  
\n
$$
V_y = (A_z B_x - A_x B_z)
$$
  
\n
$$
V_z = (A_x B_y - A_y B_x)
$$

conforme consta no texto (equação **4.15**).

Outra forma de se determinar o produto escalar entre dois vetores expressos analiticamente é por meio do determinante de uma matriz 3 × 3 assim formulada:

$$
\vec{V} = \vec{A} \times \vec{B} = \begin{vmatrix} \vec{i} & \vec{j} & \vec{k} \\ A_x & A_y & A_z \\ B_x & B_y & B_z \end{vmatrix} = \begin{vmatrix} A_y & A_z \\ B_y & B_z \end{vmatrix} \vec{i} - \begin{vmatrix} A_x & A_z \\ B_x & B_z \end{vmatrix} \cdot \vec{j} + \begin{vmatrix} A_x & A_y \\ B_x & B_y \end{vmatrix} \cdot \vec{k}
$$

$$
= (A_y B_z - A_z B_y) \vec{i} - (A_x B_z - A_z B_x) \vec{j} + (A_x B_y - A_y B_x) \vec{k}
$$

$$
= (A_y B_z - A_z B_y) \vec{i} + (A_z B_x - A_x B_z) \vec{j} + (A_x B_y - A_y B_x) \vec{k}
$$

**•** Exemplo 15

Determine o produto vetorial  $\vec{V} = \vec{A} \times \vec{B}$ , sendo  $\vec{A} = 10\vec{i} + 40\vec{j}$  e  $\vec{B} = 30\vec{i} - 50\vec{j}$  dois vetores pertencentes ao plano *xy* (pois as componentes *z* são nulas).

*→* Resolução:

Por meio do determinante, temos:

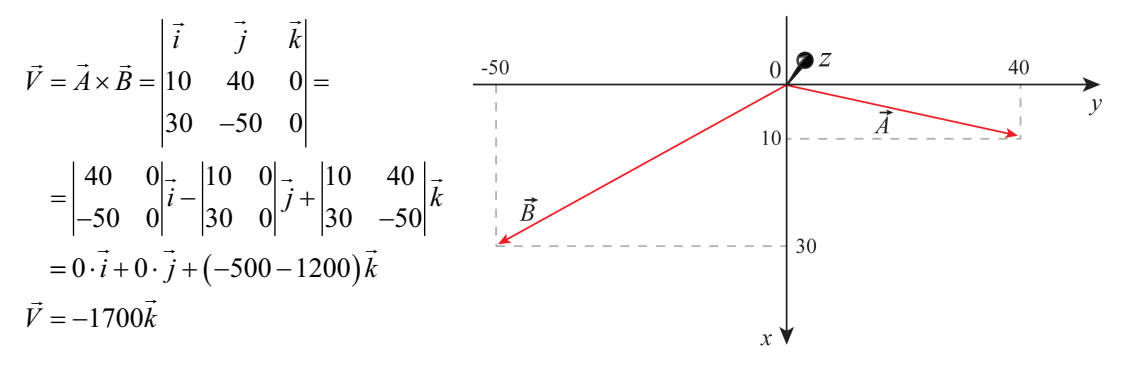

**Figura 4.33:** Vetores  $\vec{A}$  e  $\vec{B}$  (setinhas) pertencentes ao plano *xy*. O eixo 0*z* "saindo" do plano do papel.

#### <span id="page-24-0"></span>86 Licenciatura em Ciências · USP/Univesp · Módulo 1

O produto vetorial  $\vec{V} = \vec{A} \times \vec{B}$  é ortogonal ao plano definido pelos vetores  $\vec{A}$  e  $\vec{B}$ ; como eles estão contidos no plano *xy*, o vetor  $\vec{V}$  tem a direção do eixo *z*. No caso,  $\vec{V} = -1700 \vec{k}$ , ou seja, o seu módulo é 1.700 e o seu sentido, de acordo com o gráfico (**Figura 4.33**), é oposto ao sentido positivo do eixo 0*z* (portanto, "penetrando" na folha do papel).

## **4.8 Grandezas Definidas Como Produtos Vetoriais**

Algumas grandezas físicas, muito relevantes na mecânica, são definidas como produtos vetoriais de duas outras grandezas vetoriais. Consideremos quatro delas (o momento angular, a velocidade de rotação, a força magnética e o torque de uma força).

Definimos o momento angular ( *L*) de uma partícula como o produto vetorial do vetor posição  $(\vec{r})$  com o momento linear  $(\vec{p} = m\vec{v})$ , isto é:

$$
\vec{L} = \vec{r} \times \vec{p} = m\vec{r} \times \vec{v}
$$

Num movimento de rotação com velocidade angular <sup>ω</sup>, a velocidade de uma partícula, *v*, num ponto cujo vetor de posição é *r*, é dada por

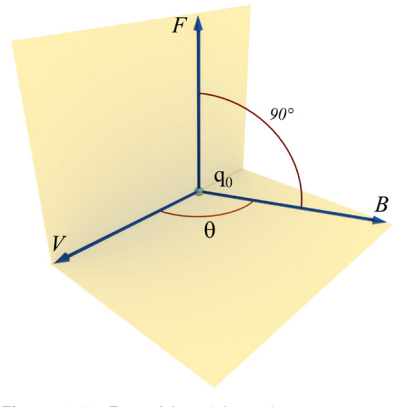

 4.17  $\vec{v} = \vec{\omega} \times \vec{r}$ 

 $-00000$ 

Numa região de espaço na qual existe um campo magnético  $\vec{B}$ , uma partícula dotada de carga  $q$  e de velocidade  $\vec{v}$ experimenta a ação de uma força *F*, que é dada por:

$$
\vec{F} = q\vec{v} \times \vec{B}
$$

Assim, a força sobre a partícula é perpendicular tanto à sua velocidade quanto ao campo magnético.

**Figura 4.34:** Força Magnética sobre uma partícula de carga positiva que se move.

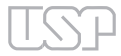

Para fixar um parafuso, é necessário girar a respectiva "porca". Para tanto, fazemos uso de uma chave de boca. A força aplicada à chave transmite à porca um torque ou "poder de rotação" que depende da intensidade da força *<sup>F</sup>* e do vetor *r* (vetor posição do ponto de aplicação P).

Definimos o torque de uma força como o produto vetorial:

$$
\vec{\tau} = \vec{r} \times \vec{F}
$$

Assim, temos dois sentidos da rotação que um torque pode produzir: sentido horário ou anti-horário. Eles dependem, porém, da posição do observador; na figura, olhando de cima, o sentido de rotação é anti-horário, mas, olhando por baixo do papel, o sentido é horário. Para saber o sentido do giro, envolva o vetor  $\vec{\tau}$  com a mão direita com o polegar no sentido do vetor; os outros dedos indicam o sentido de rotação.

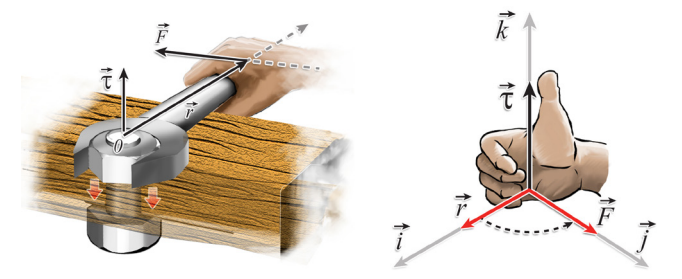

**Figura 4.35:** Torques são aplicados para girar um corpo rígido.

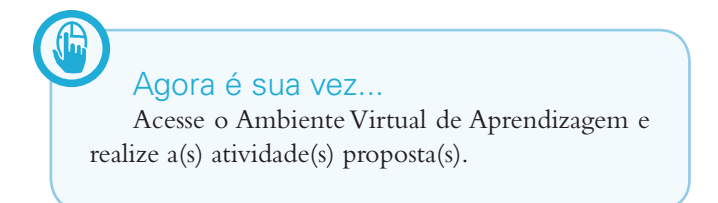